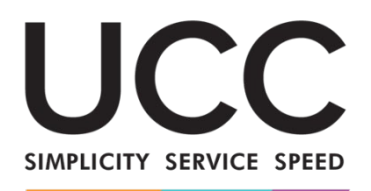

# **E-Learning-Programm**

#### A MODERN FRAMEWORK FOR CUSTOMS AND TRADE

# **EU-Trader-Portal für verbindliche Zolltarifauskünfte (BTI) Hauptpunkte des Kurses**

Dies ist eine kurze und praktische Zusammenfassung der wichtigsten Kursinformationen.

## **1 Lernziele**

Dieser Kurs informiert Sie über:

- die Grundprinzipien des EU-Trader-Portals für verbindliche Zolltarifauskünfte (vZTA),
- dessen wichtigste Funktionen, und
- die Vorteile des neuen Portals.

Weiterhin werden Sie folgende Vorgänge sicher beherrschen:

- Nutzung des EU-Trader-Portals als EU-Wirtschaftsbeteiligte/r: Einreichen von vZTA-Anträgen, Benachrichtigungen erhalten und den Zollbehörden antworten und Ihre vZTA-Entscheidungen durchsuchen und einsehen.

Während der Fokus dieses Kurses auf dem EU-Trader-Portal und dessen Funktionen liegt, wird zusätzlich eine Zusammenfassung des Themas vZTA (verbindliche Zolltarifauskünfte) und der relevanten gesetzlichen Bestimmungen präsentiert.

#### **2 Kernthemen zu vZTA**

– Eine **vZTA-Entscheidung** ist eine behördliche Entscheidung seitens eines Mitgliedsstaates, die auf Antrag von Wirtschaftsbeteiligten zum Zwecke bevorstehender Ein- oder Ausfuhren erfolgt. Sie ist bindend für alle **Mitgliedstaaten** sowie für ihren Inhaber.

– **Verwendung**: die vZTA-Entscheidung muss **in Box 44 der Zollanmeldung**erklärt werden.

– **Gültigkeitsdauer**: die vZTA-Entscheidung ist für **3 Jahre**gültig.

– Der **Hauptvorteil** für Inhaber ist **Rechtssicherheit** bezüglich der **zolltariflichen Einreihung** ihrer Waren. Dies ist darum wichtig, weil die zolltarifliche Einreihung als Basis dient, um **Zollabgaben, Ausfuhrerstattungen** und ggf. **zu erhebende Zollgebühren** wie Antidumpingzölle zu ermitteln, und auch ggf. durchzuführende weitere Maßnahmen, wie **Präferenzbehandlung**, Anwendung von Zollkontingenten oder Zollaussetzung, Einfuhrverbote oder Beschränkungen, usw.

- **Ablauf**:

**ANTRAGSTELLUNG** 

**AUSSTELLUNG** 

**VERWALTUNG** 

**NACHVERFOLGUNG** 

# **3 können im EU-Trader-Portal**

- Das **EU-Trader-Portal** bietet Wirtschaftsbeteiligten eine Benutzeroberfläche, über die sie auf die einzelnen Module (wie z. B. vZTA) zugreifen können, um dort über die verfügbaren Aktionen den Informationsaustausch mit der Zollbehörde einzuleiten.
- Die Einführung des EU-Trader-Portals bietet einen einzigen Zugangspunkt für den gesamten Handel, **reduziert so den Papierverbrauch** und **harmonisiert die Benutzeroberflächen** für Wirtschaftsbeteiligte. Die verschiedenen Module werden einheitlich und reibungslos funktionieren, um Wirtschaftsbeteiligten ein **Stimmiges Benutzerlerbnis**zu bieten.
- **Vorteile**:
	- Direkter Zugriff auf einzelne Module über das EU-Trader-Portal,
	- Zugriff auf verfügbare Aktionen zum einleitenden Informationsaustausch mit der Zollbehörde,
	- $\checkmark$  Personalisierung der Einstellungen für Wirtschaftsbeteiligte,
	- $\checkmark$  Ihre/seine Benachrichtigungen und Einreichungen abfragen, filtern, sortieren und nummerieren,
	- Eine standardmäßige Ansicht für Benachrichtigungen und Einreichungen,
	- $\checkmark$  Einfacher Zugriff auf sämtliche Informationen,
	- $\checkmark$  Speicherung von Entwürfen,
	- Elektronische Einreichung von Einträgen der Wirtschaftsbeteiligten,
	- $\checkmark$  Immer und überall sofort auf das System zugreifen zu können.

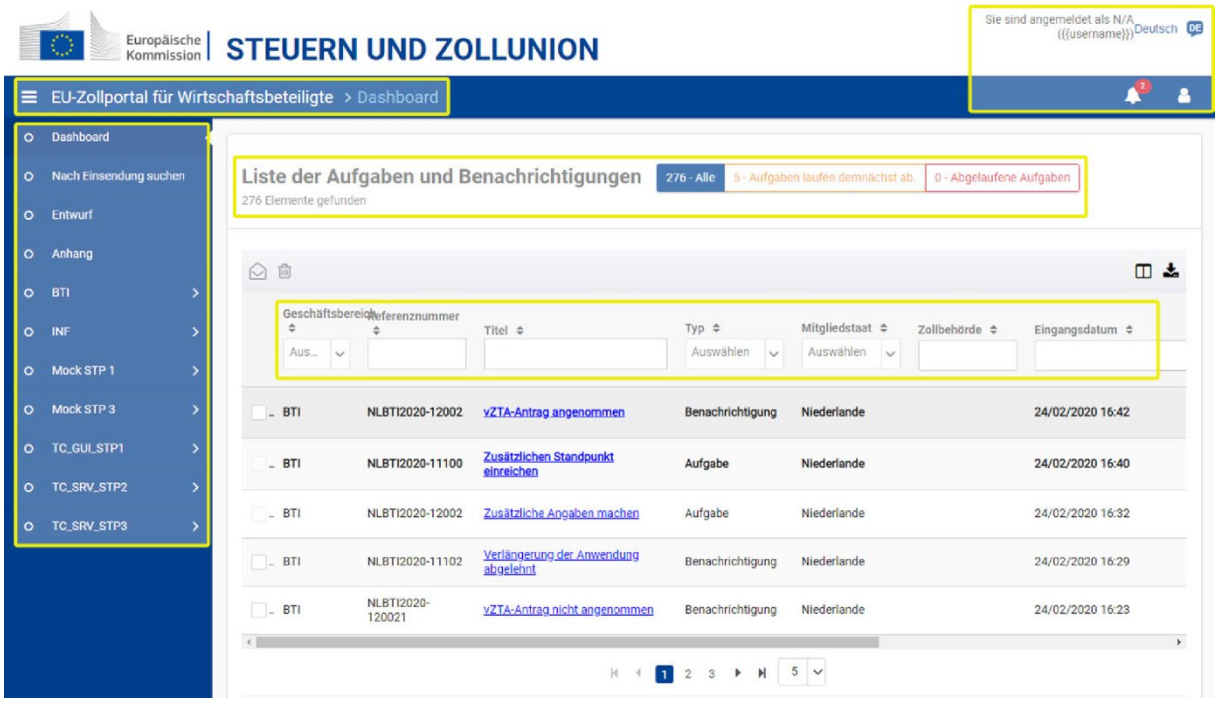

### **4 Funktionen des EU-Trader-Portals für vZTA**

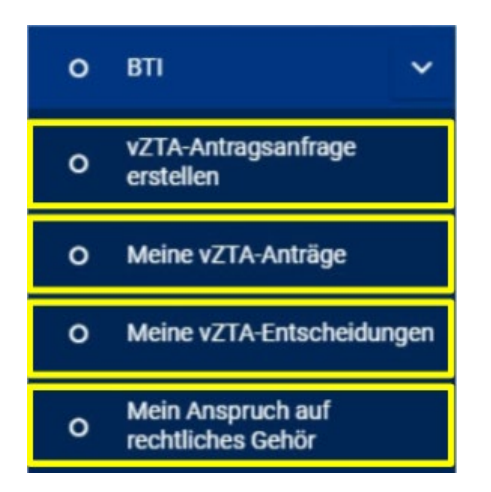

### **4.1 Benachrichtigungen, Aufgaben und Einleitung von Aktionen**

Die Listen der Benachrichtigungen und Aufgaben informieren Wirtschaftsbeteiligte über **Änderungen oder Entscheidungen** seitens der Zollbehörden.

Benachrichtigungen – aufgabenbezogen:

- $\checkmark$  Zusätzliche Angaben machen,
- $\checkmark$  Stellungnahme einreichen
- $\checkmark$  Zusätzliche Stellungnahme einreichen

#### **4.2 Erstellung einer vZTA-Antragsanfrage**

In diesem Bereich können Wirtschaftsbeteiligte eine vZTA-Antragsanfrage **erstellen und einreichen**.

Der Antrag kann durch Ausfüllen der verschiedenen Abschnitte bzw. Hochladen einer Vorlage direkt im Portal erstellt werden.

#### **4.3 Meine vZTA-Anträge**

Auf dieser Seite können Wirtschaftsbeteiligte ihre **vZTA-Anträge** bzw. die **vZTA-Antragsanfragenaufrufen** und einsehen.

Wirtschaftsbeteiligte können **sämtliche Details zum Status des Antragsaufrufen**, wie z. B. Anspruch auf rechtliches Gehör, zusätzliche Angaben, Rücknahmeantrag, Annahmeinformationen, Verlängerung der Frist zur Entscheidungsfindung... und verschiedene Aktionen durchführen, wie die Rücknahme beantragen oder zusätzliche Informationen einreichen.

Auf der Seite vZTA-Antragsanfragen können Wirtschaftsbeteiligte die vZTA-Antragsanfrage **bearbeiten, löschen oder mit Hilfe einer Vorlage erstellen**.

#### **4.4 Meine vZTA-Entscheidungen**

Als Inhaber können Sie über das EU-Trader-Portal eine **konsolidierte Ansicht der vZTA-Entscheidungen** aufrufen. Diese Liste kann auch heruntergeladen werden.

In diesem Abschnitt können Wirtschaftsbeteiligte den Status von **Anspruch auf rechtliches Gehör** und der **Zeitraum der erweiterten Anwendung** (falls zutreffend) aufrufen, oder die **Erweiterte Anwendung** einer vZTA-Entscheidung beantragen, oder einen **Standpunkt** einreichen.

In diesem Abschnitt würden Wirtschaftsbeteiligte Informationen zu **Rücknahmen**, **Widerrufungen** oder **abgelaufener Gültigkeit** einsehen können.

#### **4.5 Mein Anspruch auf rechtliches Gehör**

Auf dieser Seite können Wirtschaftsbeteiligte Informationen und Details zum **Anspruch auf rechtliches Gehör** aufrufen und sogar auf bisher unbeantwortete Vorgänge reagieren.

Wirtschaftsbeteiligte haben einen Anspruch auf rechtliches Gehör, falls der Zoll keine vZTA-Entscheidung ausstellt, die vZTA-Entscheidung widerruft oder zurücknimmt oder keine verlängerte Verwendungsdauer gewährt.

Wirtschaftsbeteiligte machen ihren Anspruch auf rechtliches Gehör durch das Einreichen einer Stellungnahme und/oder einer zusätzlichen Stellungnahme geltend.

## **5 Wo kann ich auf das EU-Trader-Portal zugreifen?**

Weitere Details zum EU-Trader-Portal, einschließlich Informationen zum Zugang, finden Sie auf der Website EUROPA: [https://ec.europa.eu/taxation\\_customs/home\\_en](https://ec.europa.eu/taxation_customs/home_en)

Weitere Informationen zum Themenbereich vZTA sowie weitere Module des EU-Trader-Portals finden Sie in den verschiedenen **UZK-E-Learning-Modulen**. [https://ec.europa.eu/taxation\\_customs/eu-training\\_en](https://ec.europa.eu/taxation_customs/eu-training_en)

*Bitte beachten Sie, dass dies eine kurze und praktische Zusammenfassung der wichtigsten Kursinformationen ist.* 

*Als verbindlich gelten nur die im Amtsblatt der Europäischen Union veröffentlichten Rechtstexte der Europäischen Union. Die Kommission übernimmt keinerlei Verantwortung oder Haftung im Hinblick auf die Schulung.*